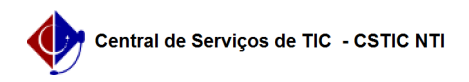

## [como fazer] Protocolo - Registrar recebimento de processos

## 03/07/2024 06:30:50

## **Imprimir artigo da FAQ**

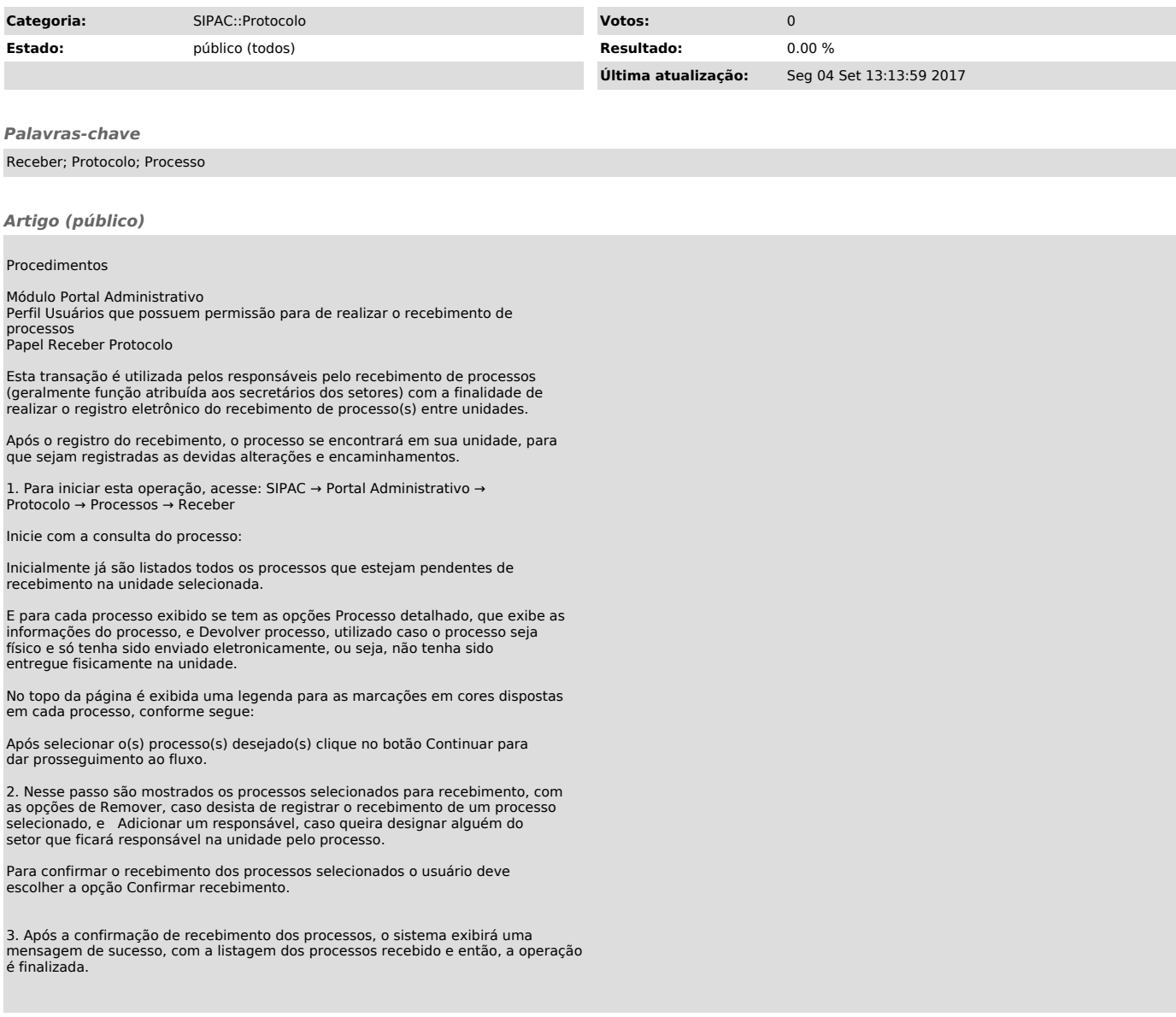